## **Javascript Events**

**CSE 190 M (Web Programming), Spring 2007 University of Washington**

**Reading: Sebesta Ch. 5 sections 5.2, 5.4.2, 5.7 - 5.8.3**

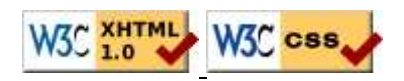

#### **Lecture summary**

- in these slides, we'll see how to respond to several events
- Javascript event code seen previously was *obtrusive* (in the HTML)
	- this is bad style (mixes content and behavior)
- this week we'll see how to write *unobtrusive* Javascript code
	- HTML with minimal Javascript inside
	- uses the DOM to attach and execute all Javascript functions
	- one drawback: significant browser compatibilities

# **Old-style event handlers**

```
<body>
<button id="ok" onclick="okay();">Click me</button>
...
// called when OK button is clicked
function okay() {
    var button = document.getElementById("ok");
    button.style.color = "red";
}
 Click me
```
this is considered bad style in modern web programming (HTML is cluttered with Javascript calls)

# **Event handlers using DOM**

```
<body>
<button id="ok">Click me</button>
...
window.onload = initializeBody; // global code
// called when page loads; sets up all event handlers
function initializeBody() {
     document.getElementById("ok").onclick = okay;
}
function okay() {
     this.style.color = "red";
}
```
Click me

## **Why is unobtrusive Javascript better?**

- allows separation of web site into 3 major categories:
	- content (HTML) what is it?
	- presentation (CSS) how does it look?
	- behavior (Javascript) how does it respond to user interaction?
- page isn't cluttered with event code or stylistic information

#### **The window.onload event**

```
window.onload = name;
// called when page loads; sets up all event handlers
function name() {
     set up any necessary event handlers using the DOM
}
```
- window is one of several global DOM objects
- its onload event property represents the loading of the web page
	- we assign a function to run when the page loads (no parentheses)
	- that function can do all attachment of event handlers to page elements

#### **Proper event handlers**

```
window.onload = initializeBody;
function initializeBody() {
     var name = document.getElementById("ok");
     name.event = function;
     ...
}
```
to set up an event handler, get the element's DOM object and set the appropriate event property to the function to call (no parentheses)

# **Mouse events**

DOM objects for HTML elements have the following properties:

- $\bullet$  clicking
	- onmousedown : user presses down mouse button on this element
	- onmouseup : user releases mouse button on this element
	- onclick : user presses/releases mouse button on this element
	- ondblclick : user presses/releases mouse button *twice* on this element
- movement
	- onmouseover : mouse cursor enters this element's box
	- onmouseout : mouse cursor exits this element's box
	- onmousemove : mouse cursor moves within this element's box

myElement.onmousemove = myFunction;

## **Mouse event example**

```
<div id="dare">Click me ... I dare you!</div>
function initializeBody() {
    document.getElementById("dare").onmousedown = colorIt;
}
function colorIt() {
     this.style.backgroundColor = "red";
}
```
Click me ... I dare you!

• in event handler, element can refer to itself using keyword this (don't have to call document.getElementById again)

#### **Multiple mouse event variation**

```
<div id="dare">Click me ... I dare you!</div>
function initializeBody() {
    var dareDiv = document.getElementById("dare");
   dareDiv.onmousedown = colorIt;
   dareDiv.onmouseup = uncolorIt;
}
function colorIt() {
        this.style.backgroundColor = "red";
}
function uncolorIt() {
        this.style.backgroundColor = "transparent";
}
```
Click me ... I dare you!

#### **Examining the mouse event**

```
function colorIt(event) {
     this.style.backgroundColor = "red";
     this.innerHTML = "You clicked (" + event.screenX +
        ", " + event.screenY + ")");
}
```
Click me ... I dare you!

- a handler can accept an optional parameter representing the event
- this object holds several properties about the event that occurred

## **Event object properties (reference)**

- type : what kind of event, such as "click" or "mousedown"
	- same as event property name without on prefix
	- useful if you use the same handler to handle multiple events
- clientX, clientY : coordinates from top/left of *page*
- screenX, screenY : coordinates from top/left of *screen*

## **Browser incompatibilities: events**

- fuzzy W3C specs and browser wars have led to event differences between browsers
- IE6 sucks and doesn't support accepting event as a parameter
	- $\bullet$  instead uses non-standard property window.event
	- some properties inside this object are non-standard
- even mighty Firefox is missing some standard properties (gasp!)
- a cross-browser script can handle both

# **Browser incompatibilities: properties**

- offsetX, offsetY : coordinates from top/left of *element*
	- Firefox uses non-standard layerX, layerY properties instead
- button : which mouse button was pressed/released, if any
	- $\bullet$  IE returns 1/2/4 for left/right/middle button; Firefox returns 0/1/2 (standard)
	- Firefox also uses non-standard which property instead
- srcElement : element that fired the event
	- Firefox uses non-standard target property instead
- more incompatibilities

Click me: Which properties are supported?

### **One workaround for incompatibilities**

```
function handleClick(event) {
    event = standardizeEvent(event);
 ...
}
// Repairs various browser incompatibilities.
function standardizeEvent(event) {
    var e = event || window.event;
     e.srcElement = e.srcElement || e.target;
    return e;
}
```
- many web developers write a function to fix event incompatibilities
- NOT required for this course (assume Firefox)

# **Practice problem: Draggable map**

One of the coolest features of Google Maps is the ability to drag the map to move it around. Write a program with a draggable map of Middle Earth using Javascript mouse event handlers. (See the background CSS properties from the end of the CSS slides.)

# **Event nesting**

```
<div id="gum"><img src="gum.png" alt="gum" />
Double your pleasure, <em>double your fun</em>!</div>
function initializeBody() {
     document.getElementById("gum").ondblclick = doBorder;
}
function doBorder(event) {
    event = standardizeEvent(event);
     event.srcElement.style.border = "2px dashed blue";
}
                 Double your pleasure, double your fun!
```
- placing event handler on the div intercepts events on anything inside it
- when multiple event handlers overlap, capture/bubble rules apply

## **----- Other events -----**

#### **Other events**

# **Keyboard events**

DOM objects for HTML elements have the following properties:

- onkeydown : user presses a key while this element has keyboard focus
- onkeyup : user releases a key while this element has keyboard focus
- onkeypress : user presses and releases a key while this element has keyboard focus
- onfocus : this element gains keyboard focus
- onblur : this element loses keyboard focus

# **Key event object properties**

- keyCode: ASCII value of key pressed
	- convert to letter: String.fromCharCode(event.keyCode)
	- list of key values
- altKey : true if Alt key is being held
- ctrlKey : true if Ctrl key is being held
- shiftKey : true if Shift key is being held

Which key event properties does your browser support?

### **Text box events**

these are supported by <input type="text">, <textarea>

- onselect : text within a text box is selected
- onchange : content of a text box changes

# **Practice problem: numbers only**

Write Javascript code so that a text input box will only accept numbers as input. Any other characters typed will be removed from the box immediately.

# **Problem: multiple scripts**

```
// script 1
window.onload = init1;
```

```
// script 2
window.onload = init2;
```
- some HTML pages link to multiple scripts that use window.onload
- problem: each overrides the other's window.onload handler
	- last script loaded "wins"; others fail to work

## **Using addEventListener**

```
// script 1
window.addEventListener("load", init1, false);
```

```
// script 2
window.addEventListener("load", init2, false);
```
- solution: one event can have multiple handlers
- W3C standard method addEventListener achieves this

element.addEventListener("event", function, false);

- IE6 sucks and requires non-standard attachEvent instead
	- a script can work in both by testing for which one to use

## **Browser/page events**

- onload : the browser loads the page
- onunload : the browser exits the page
- onresize : the browser window is resized
- onerror : an error occurs when loading a document or an image
- generally handlers for these are attached to the window object